### **МГТУ им.Н.Э.Баумана**

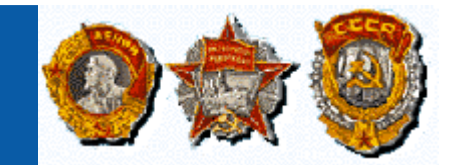

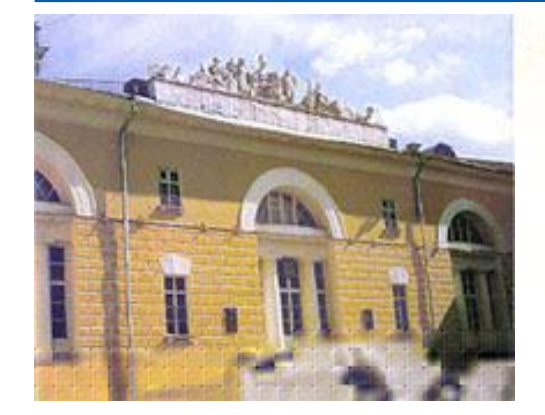

**MOSCOW STATE TECHNICAL UNIVERSITY** named after **N.E. BAUMAN** 

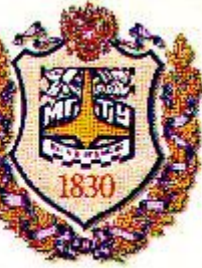

**МОСКОВСКИЙ ГОСУДАРСТВЕННЫЙ ТЕХНИЧЕСКИЙ YHMBEPCMTET** ИМ. Н.Э. БАУМАНА

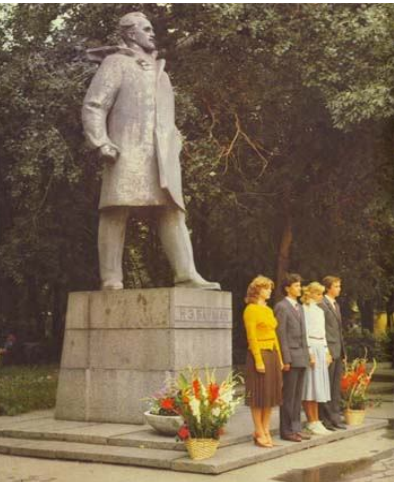

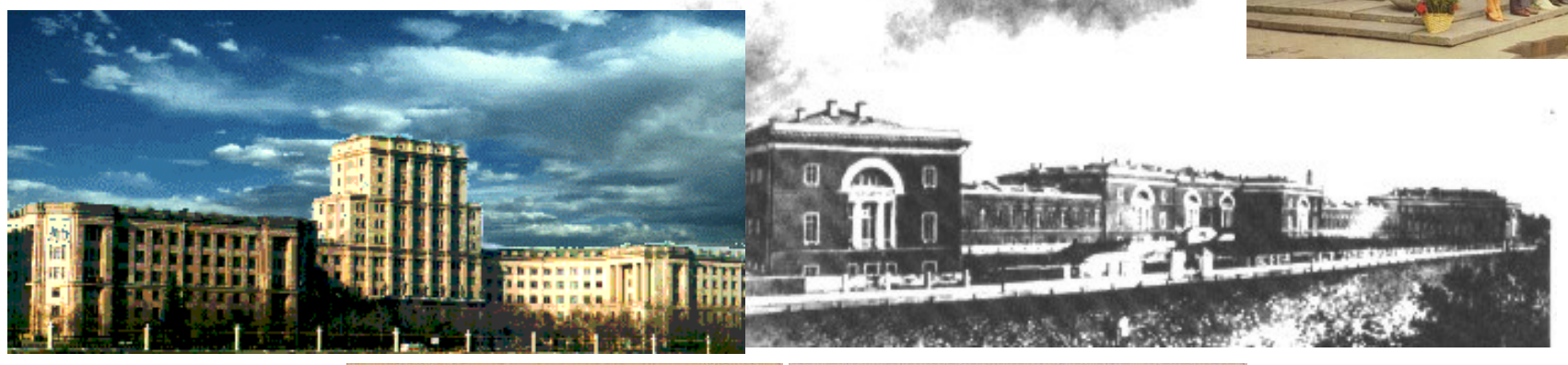

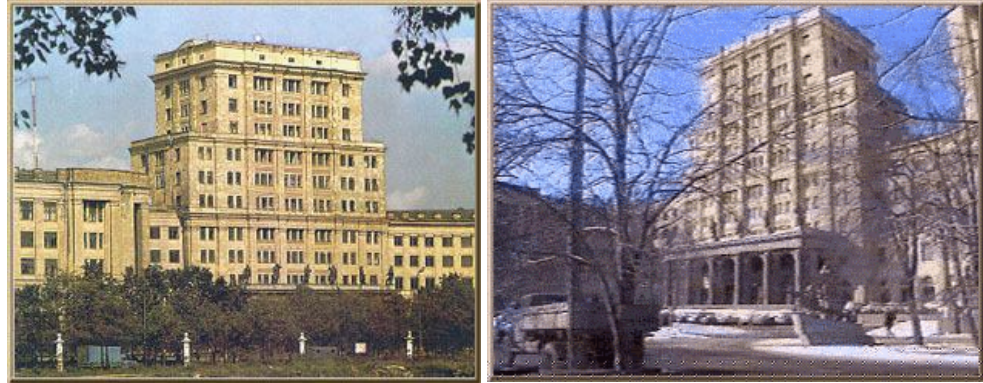

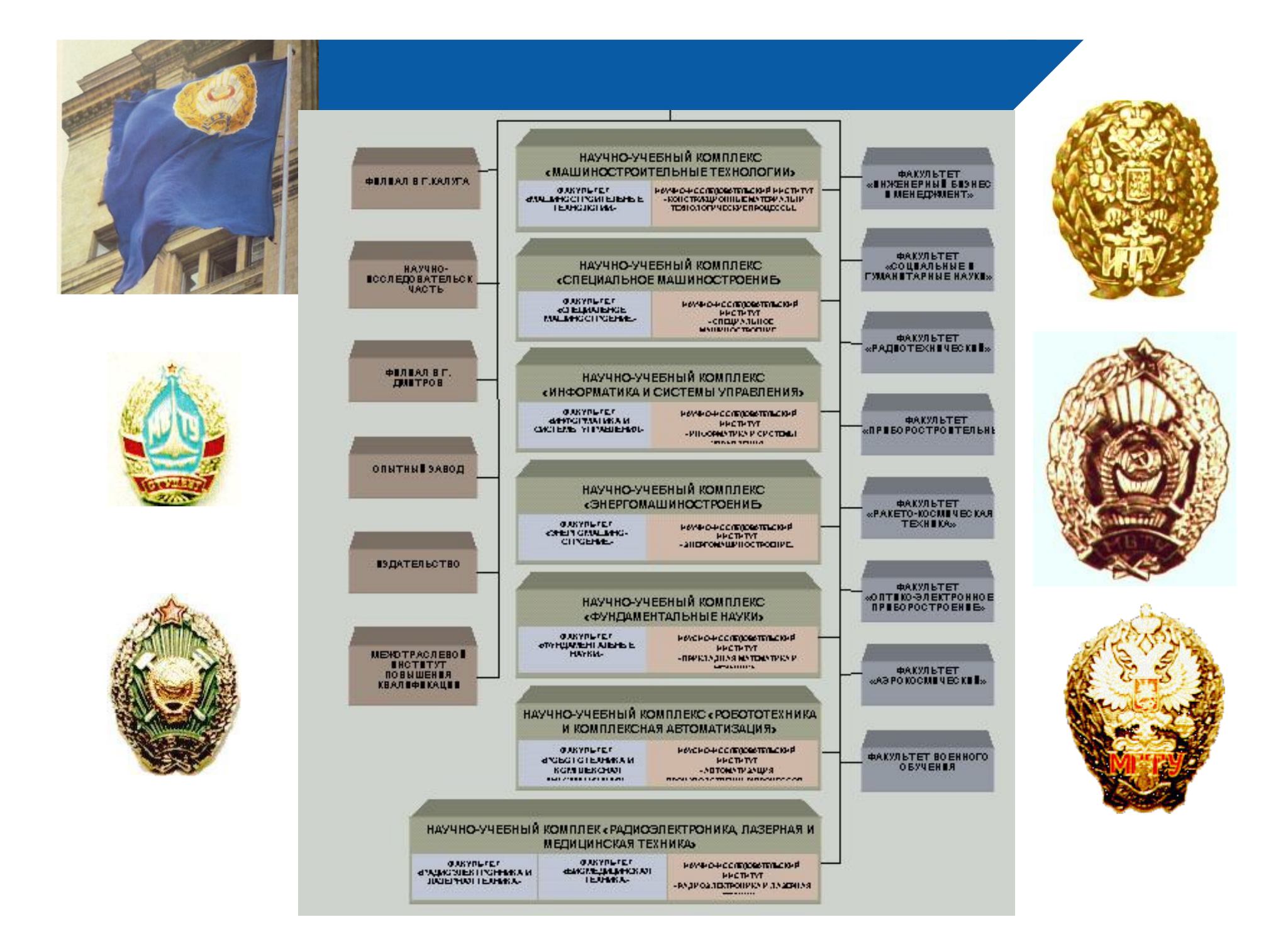

## **Факультеты МГТУ им.Н.Э.Баумана**

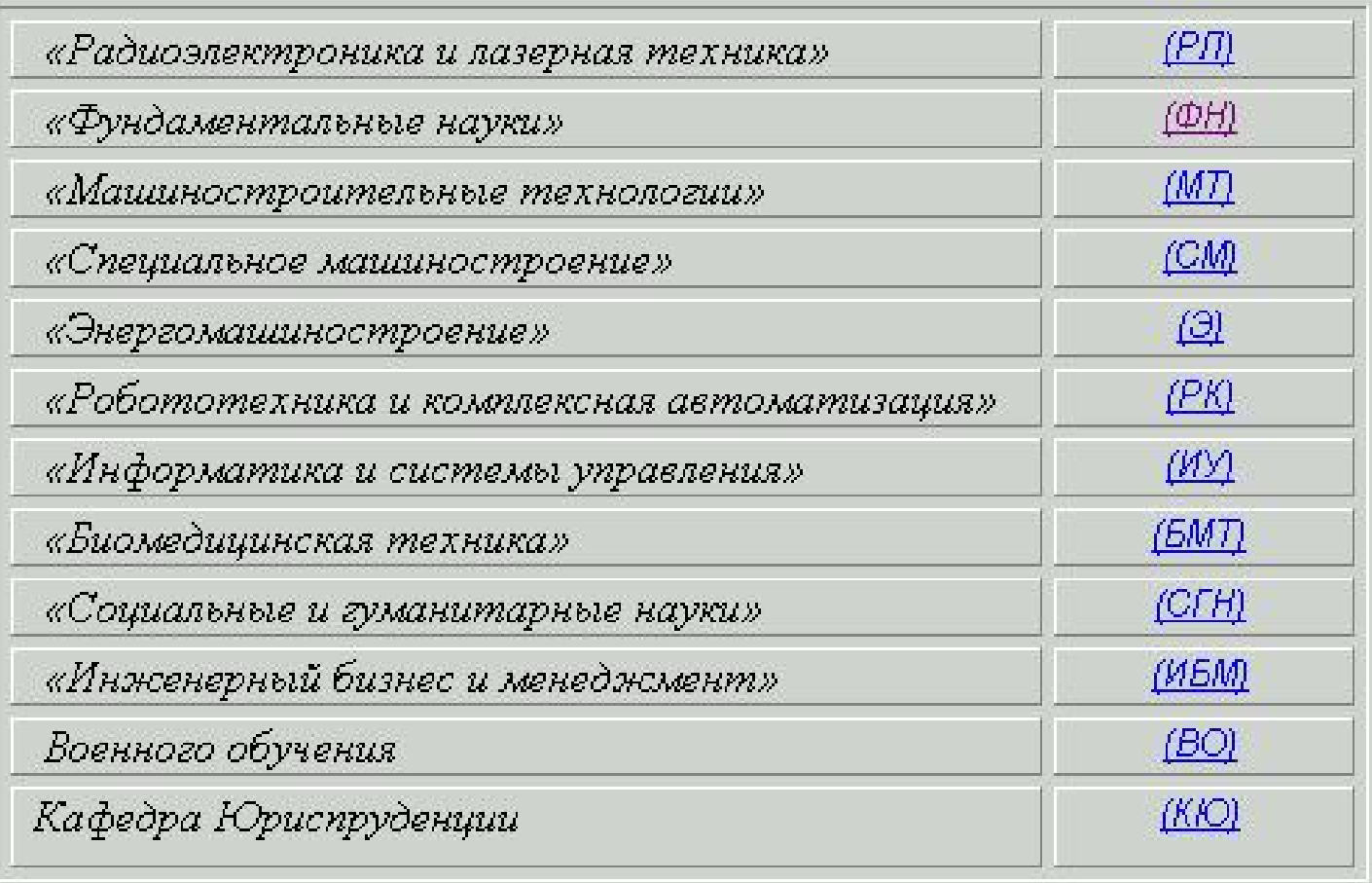

## **МГТУ им.Н.Э.Баумана**

### **Кафедры факультета «Информатики и систем управления»**

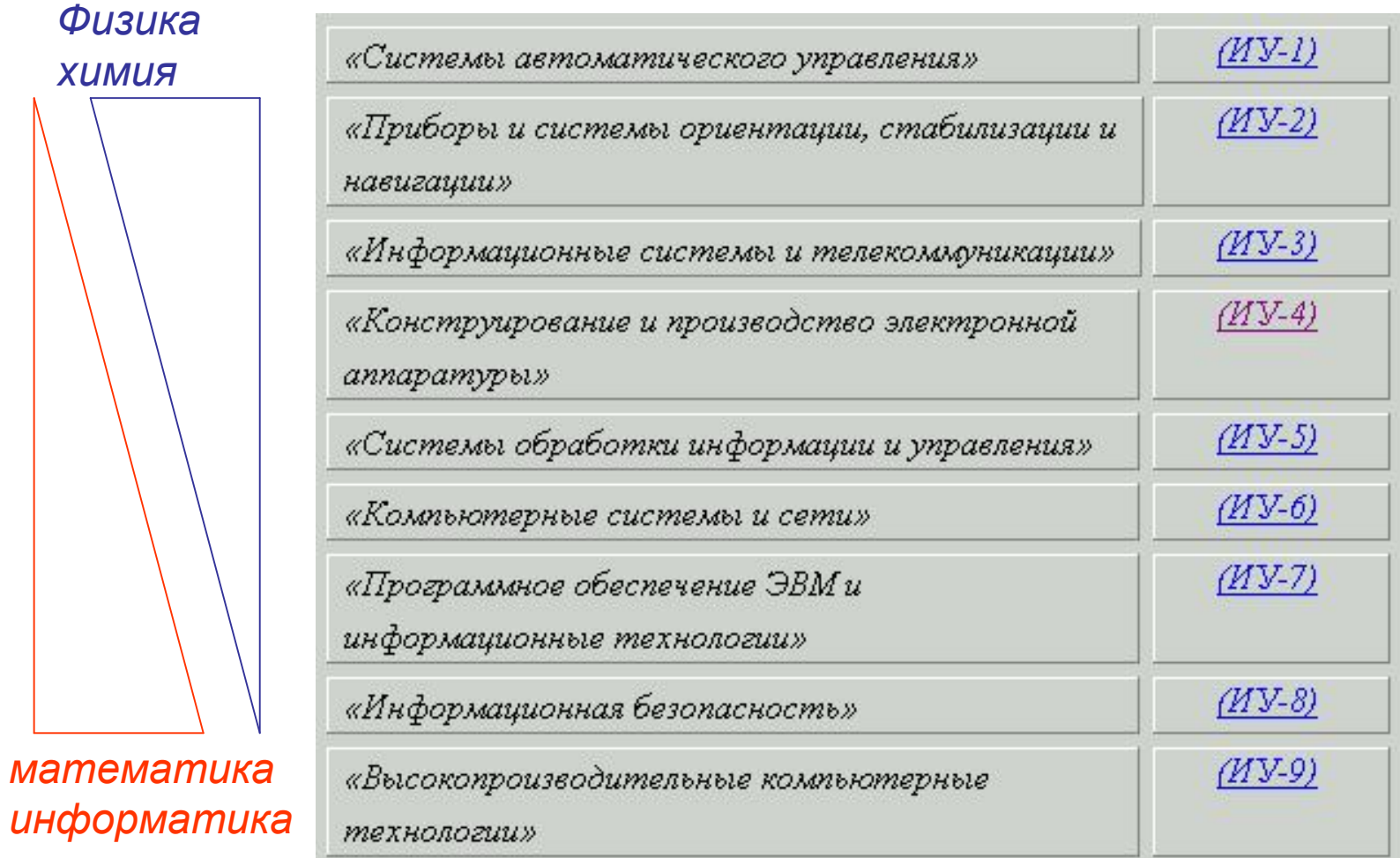

## **МГТУ им.Н.Э.Баумана**

## **Программы подготовки абитуриентов**

- подготовительные курсы
- профильные школы
- вечерняя физико-математическая школа при МГТУ
- дистанционная подготовка школьников http://aol.iu4.bmstu.ru.
- естественные олимпиады (http://olimp.bmstu.ru)
- научные олимпиады («Шаг в будущее Москва, Космонавтика).

**Информация: http://www.bmstu.ru http://www.mstu.ru http://iu4.bmstu.ru**

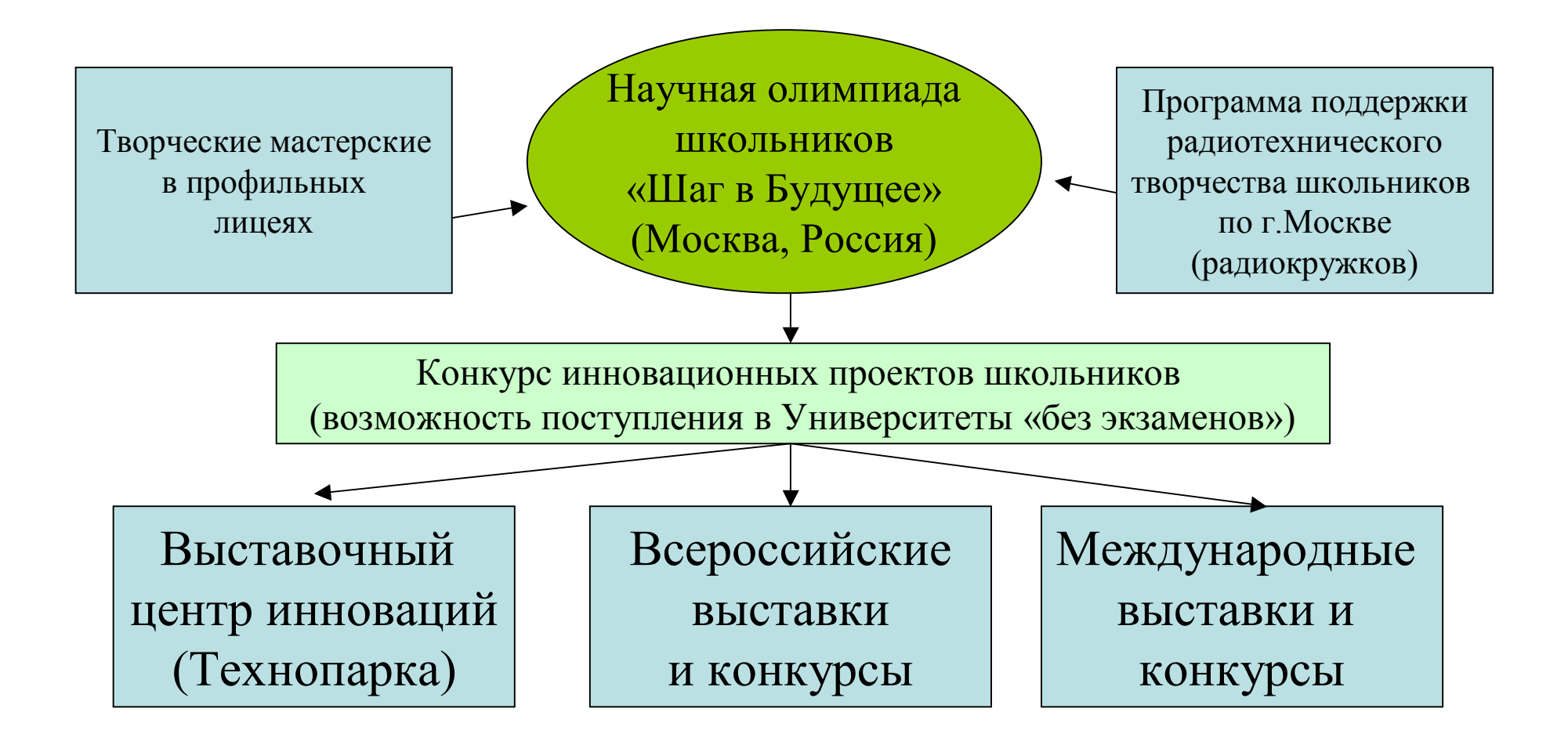

### **МГТУ им.Н.Э.Баумана**

## **Кафедра ИУ4 МГТУ им.Н.Э.Баумана ПРОЕКТИРОВАНИЕ И ТЕХНОЛОГИЯ ПРОИЗВОДСТВА ЭЛЕКТРОННО-ВЫЧИСЛИТЕЛЬНЫХ И ТЕЛЕКОММУНИКАЦИОННЫХ СИСТЕМ**

ЕЦИАЛИЗАЦИИ

КОНСТРУКТОРСКО-ТЕХНОЛОГИЧЕСКОЕ **ПРОЕКТИРОВАНИЕ** ЭЛЕКТРОННЫХ СИСТЕМ

МИКРОПРОЦЕССОРНЫЕ СИСТЕМЫ И **МИКРОСИСТЕМОТЕХНИКА** 

**МИКРОЭЛЕКТРОННЫЕ И НАНОТЕХНОЛОГИИ** 

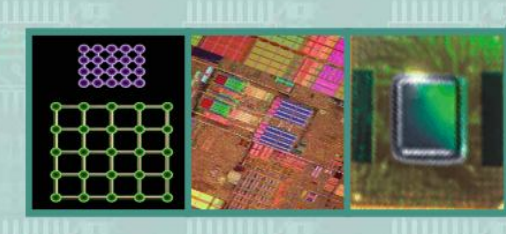

ИНФОРМАЦИОННО-ТЕЛЕКОММУНИКАЦИОННЫЕ И **CALS ТЕХНОЛОГИИ** 

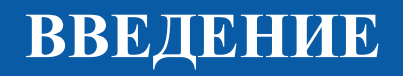

#### **Учебный план по секции «Информационные технологии в конструкторско-технологическом проектировании ЭС» (АП ЭВС) для специальности 2206 кафедры ИУ4**

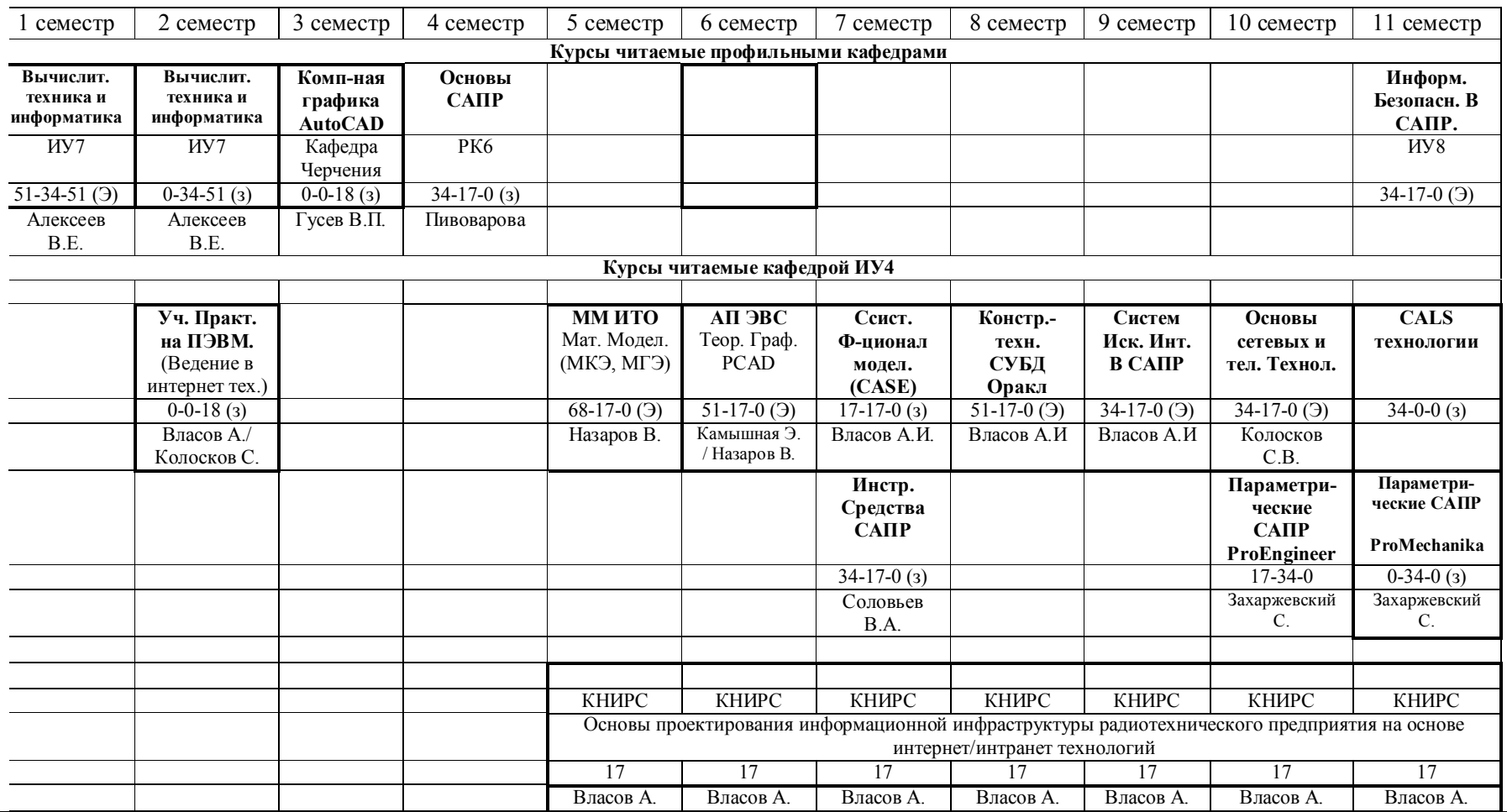

#### **1 ИНФОРМАЦИОННЫЕ ТЕХНОЛОГИИ В ПРОЕКТИРОВАНИИ**

### **«Жизненный цикл» электронных средств**

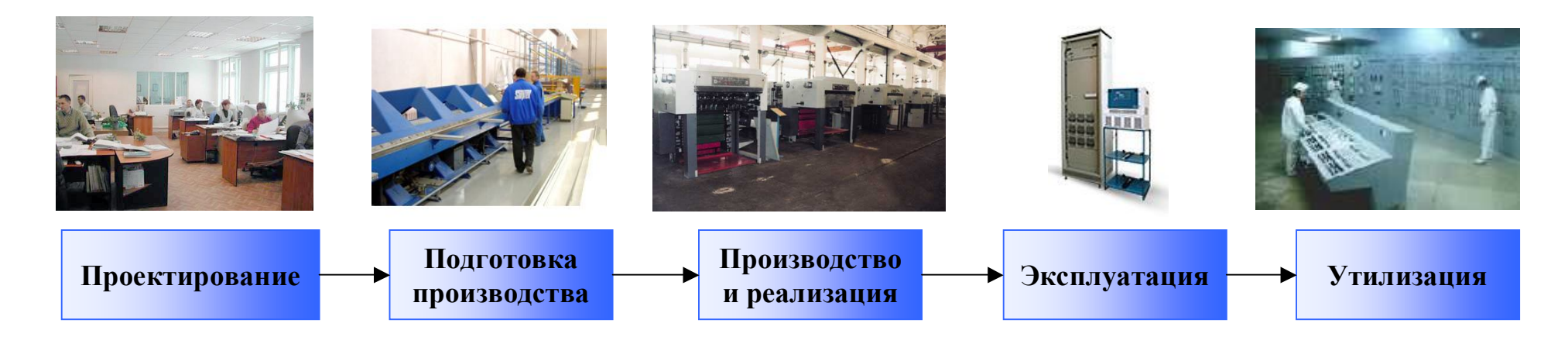

**Жизненный цикл изделия**

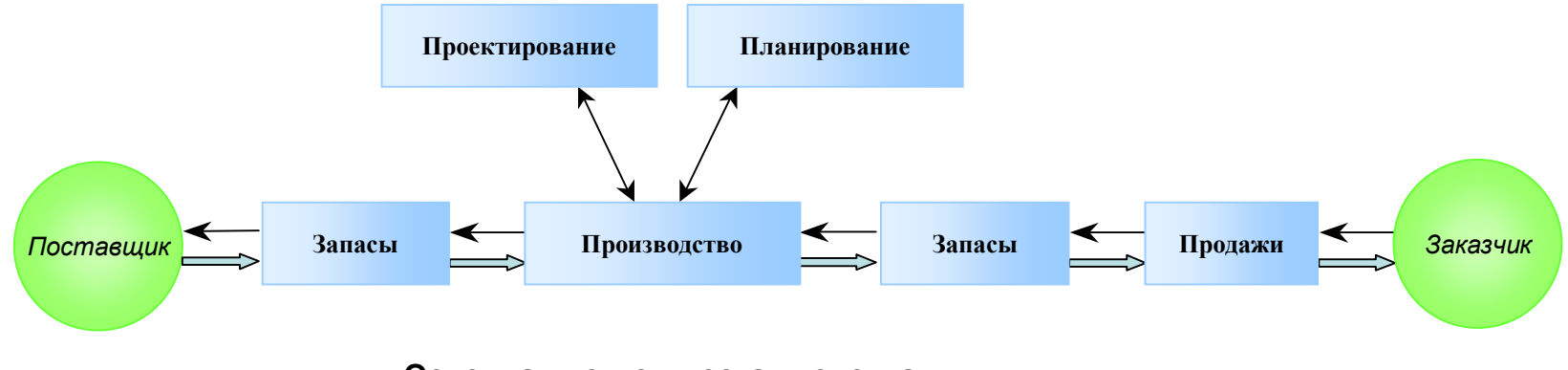

**Основная логистическая цепочка**

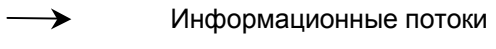

Материальные потоки  $\implies$ 

# **Объект разработки - электронные системы**

 $\parallel$  (Q)

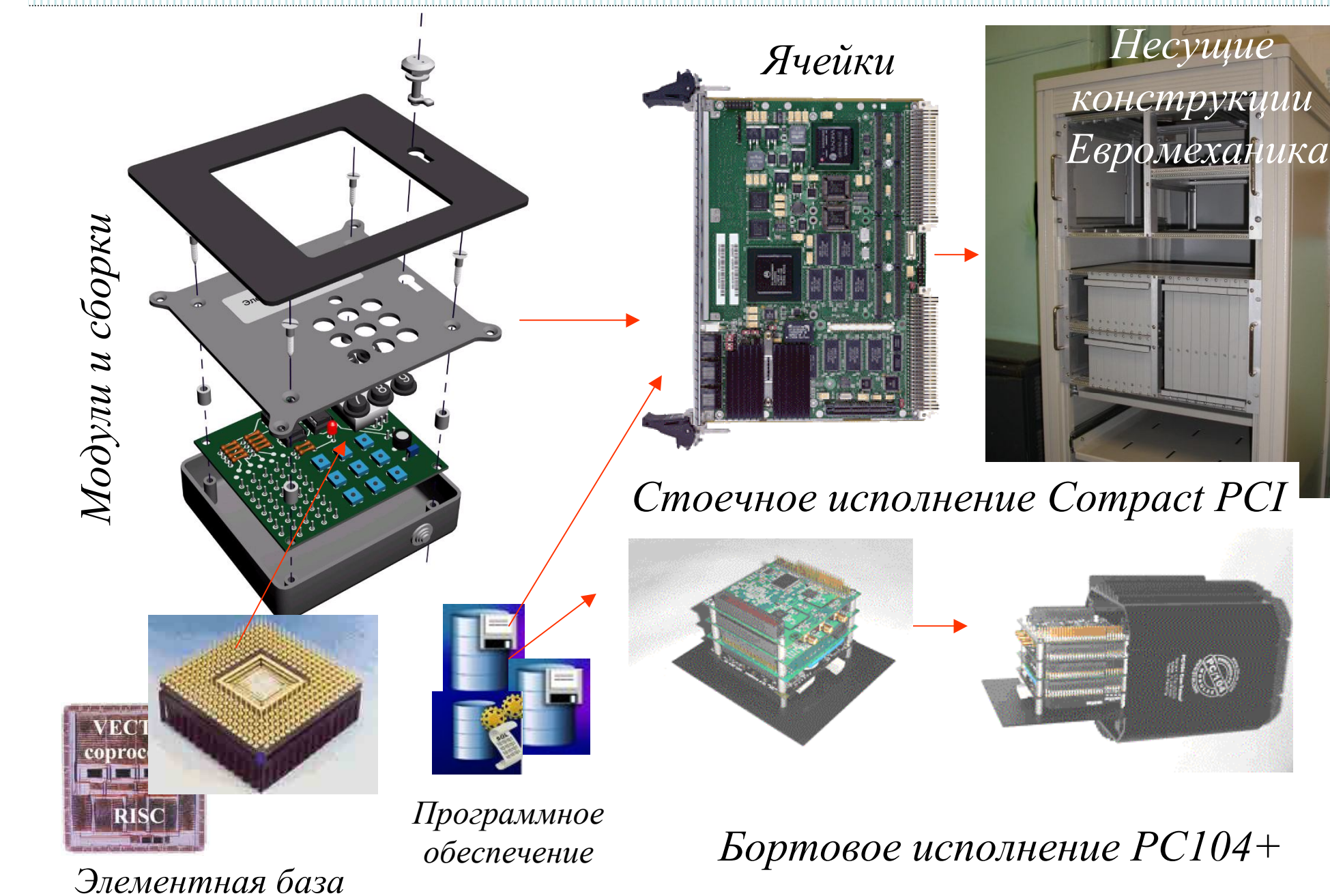

### **Технологическая подготовка производства**

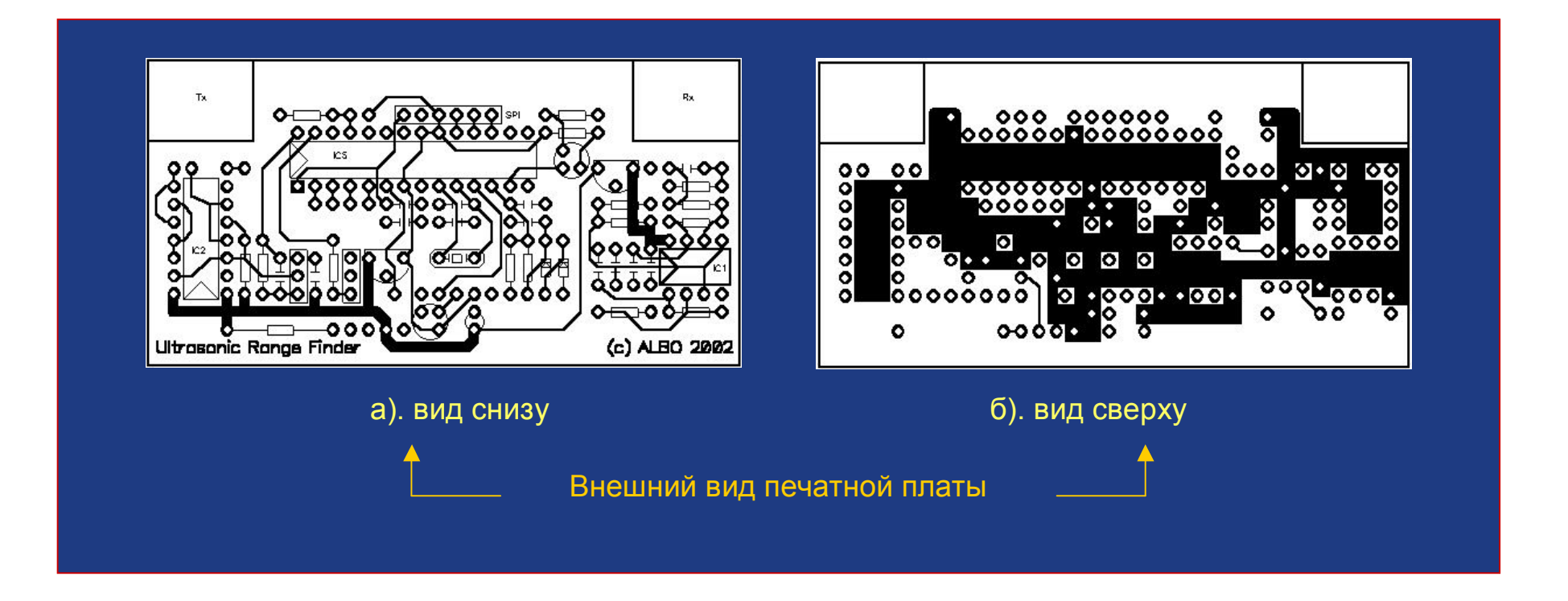

### **Проектирование производственных процессов**

![](_page_11_Figure_1.jpeg)

## **Готовое устройство**

![](_page_12_Picture_1.jpeg)

#### **Проектирование производственных процессов**

![](_page_13_Picture_1.jpeg)

Формовка, обрезка и лужение выводов

Функциональный контроль

### **Проектирование производственного участка**

## Организация ТП

Способ организации пинии - маршрутизированный конвейер дискретного типа с гибкой погивой

Превнуще ства: отсутствие нере сечений грузопотовов, минимизация кременина транспортировку, автоматизация концроля за перемещением предметов труда.

![](_page_14_Picture_4.jpeg)

![](_page_14_Picture_5.jpeg)

![](_page_14_Figure_6.jpeg)

## **Комплексное проектирование?**

![](_page_15_Figure_1.jpeg)

Датчик

**спецтранспорта**

Балка

Управляющее воздействие

Изменяемый груз

*Физическая модель* 

Гидроцилиндры

Датчик

продольный рычаг

#### **Конструкция активной подвески автомобиля (дуальная подвеска)**

Модель состоит из пластины и трех связанных с ней гидроцилиндров (левый и правый испытывают возмущающее воздействие, центральный управляющее). Моделирование возмущающего Возмущающее воздействие воздействия на пластину (вибрации) производится подачей на гидроцилиндр возмущения определенного сигнала.

## **Синтез математической модели компенсаторного устройства в среде MatLab**

![](_page_16_Figure_2.jpeg)

## **Проектирование элементной базы**

## **Математическая модель нейроадаптивной САВ с линейной нейронной сетью**

![](_page_17_Figure_2.jpeg)

Математическая модель с возможностью прогноза на 3 такта рабочего времени

![](_page_17_Figure_4.jpeg)

Нейронная сеть данной модели имеет следующую передаточную характеристику: где

$$
\mathbf{W}_n = (w_1(n) \quad w_2(n) \quad w_3(n) \quad w_4(n) = \mathbf{W}_{n-1} + \alpha \nabla_w \mathbf{J}
$$

![](_page_17_Figure_7.jpeg)

Пунктиром обозначен входной сигнал, сплошной - компенсирующий

![](_page_17_Figure_9.jpeg)

Результат компенсации

### **Схемотехническое проектирование элементной базы**

![](_page_18_Figure_1.jpeg)

**Структурная схема IP блока коррекции коэффициентов**

![](_page_18_Figure_3.jpeg)

![](_page_18_Figure_4.jpeg)

**14**

**Структурная декомпозиция блока-аккумулятора**

**Структурная декомпозиция IP блока коррекции коэффициентов**

![](_page_18_Figure_7.jpeg)

**Временные диаграммы работы IP блока коррекции коэффициентов**

## **Реализация блока управления на базе ПЛИС**

![](_page_19_Picture_1.jpeg)

**Общий вид модуля в архитектуре PC-104**

![](_page_19_Figure_3.jpeg)

#### **Стековая схема стыковки модулей в архитектуре PC-104**

![](_page_19_Picture_70.jpeg)

![](_page_19_Figure_6.jpeg)

Прошивка ПЛИС

**Структурная схема модуля**

Заказная СБИС

.<br>Микрофотография кристалла интегральной микросхемы<br>К155TM2 (Двойной D-триггер)

![](_page_19_Picture_11.jpeg)

**Внешний вил модуля ЦОС SAD-PC104**

![](_page_20_Picture_1.jpeg)

#### **GHK1**

- 1 ячейки с одной печатной платой
- 2 ячейка многоплатная
- 3 частичный вдвижной блок
- 4 ячейка системы обеспечения тепловых режимов (СОТР)

#### **BHK2**

- 5 блочные каркасы
- 6 блочный каркас СОТР
- 7 настольные и переносные приборы
- 8 вставной блок
- 9 блок вторичного источника питания (ВИП)

#### **BHK3**

10 – стойка (шкаф) (гр. экспл. 1.1, 1.6 – 1.9, 1.11, 2.1.1, 2.12, 2.2.1, 2.3.1)<br>11 – моноблок (гр. экспл. 1.1 – 1.4, 1.7 – 1.9, 1.11, 2.1.1, 2.1.2, 2.2.1, 2.3.1) 12 - шкаф ч выдвижной стойкой (гр. экспл. 1.1, 1.6 - 1.9, 1.11) 13 шкаф под люк d=594 мм (гр. экспл. 2.1.1, 2.1.2, 2.2.1, 2.3.1)

#### БНК рабочих мест и пультов оператора

(гр. экспл. 1.1, 1.6 – 1.9, 1.11, 2.1.1, 2.1.2, 2.2.1, 2.3.1)

- 14 пульты управления  $15 - c$ теллаж
- 16 столы приборные
- 17 тумба
- 18 кресло оператора
- 19 амортизационное основание

![](_page_21_Figure_1.jpeg)

![](_page_21_Figure_2.jpeg)

**Пакеты: ProEngeenier, CATIA и т.п.**

#### Обобщенный алгоритм функционирования подсистемы моделирования

![](_page_22_Figure_2.jpeg)

Методы математического моделирования

Метод конечных элементов

> **Разбиение объекта на макроэлементы**

**Определение граничных условий на всех макроэлементах**

Метод граничных элементов

#### **Моделирование тепловых полей**

![](_page_23_Figure_3.jpeg)

Исходные данные:

- L1xL2xL3 =  $0,2x0,12x0,13$  м,
- $11x12x13 = 0,16x0,1x0,1$  M,
- $P = 30,40,50$  BT,

Tc =  $25 \degree C$ .

Материал корпуса – Д16.

Корпус герметичен.

## Тепловая модель блока ЭА Тепловая макромодель блока ЭА

5

![](_page_23_Figure_12.jpeg)

• Узлы:

1 – верхняя поверхность корпуса,

- 2 нижняя поверхность корпуса,
- 3 боковая поверхность корпуса,
- 4 нагретая зона.
- Тепловые сопротивления:

Rкк – конвективно-кондуктивное,

- Rи излучения,
- Rк конвекции.
- P1 источник мощности (рассеиваемой блоком в виде теплоты).
- Т1 источник температуры (окружающей среды).

![](_page_24_Figure_1.jpeg)

**Термограммы (пакеты MatLab, Nastran, Asonika)**

![](_page_24_Figure_3.jpeg)

![](_page_24_Figure_4.jpeg)

**Выводы** 

![](_page_25_Picture_1.jpeg)

![](_page_25_Figure_2.jpeg)

Модель амортизированного блока.

![](_page_25_Figure_4.jpeg)

#### Коэффициент динамичности при сечении стяжек (32х8) мм

![](_page_25_Figure_6.jpeg)

#### **Результаты моделирования**

uskor Time

![](_page_25_Figure_8.jpeg)

#### "window2" - blockudar - blockudar

#### Реакция на ударный импульс при сечении стяжек (32х8) мм

![](_page_25_Figure_11.jpeg)

"vindov2" - blockdynfr - blockdynfr

#### **Моделирование надежности**

140 120

100

80

60

40

20

 $\circ$ 

O

![](_page_26_Figure_2.jpeg)

![](_page_26_Figure_3.jpeg)

#### **Выводы:**

-Действующее **Предельное** 

Т, час

По графику видно, что линии действующего и предельного отклонений пересекаются в районе 150000 часов. Таким образом, при доверительной вероятности 0,99 параметрический отказ произойдет после 150000 часов непрерывной работы.

![](_page_26_Figure_6.jpeg)

10 10 100 00 000 000 000

### **Итог: Конструкторская документация на проектирвоание**

![](_page_27_Figure_1.jpeg)

### **Эргодизайнерское проектирование ЭС**

![](_page_28_Figure_2.jpeg)

НОЦ «Нанотехнологические системы и наноэлектроника»

**Цель проекта** - создание инфраструктуры НОЦ подготовки и переподготовки кадров по направлению Нанотехнологии с профилем подготовки Наноинженерия.

**Задачи:** Формирование и развитие учебно-методической и материальнотехнической базы учебно-исследовательских нанотехнологических лабораторий НОЦ (элементов межвузовского нанотехнологического кластера ННС), обеспечивающих реализацию проектных методов обучения с возможностью формирования наноструктур и исследования наносистем и наноматериалов, проведения испытаний и сертификации наносистем, решения задач по моделированию и автоматизированному проектированию наносистем, в том числе с удаленным доступом пользователей к уникальному нанотехнологическому оборудованию по сети Интернет.

![](_page_29_Picture_3.jpeg)

### Размещение специализированных лабораторий НОЦ

![](_page_30_Figure_1.jpeg)

## ИКТ Инфраструктура

![](_page_31_Figure_1.jpeg)

## 1 - Лаборатория «Электронные мобильные системы»

![](_page_32_Picture_1.jpeg)

Создана согласно соглашению между МГТУ им.Н.Э.Баумана и STMicroelectronics для реализации международной образовательной программы по современным микроконтроллерным системам (на базе ядра CORTEX-M3). МГТУ им.Н.Э.Баумана имеет статус ведущего университета по программе STMicroelectronics в России и СНГ. В лаборатории реализуются образовательные программы подготовки специалистов по направлению 551100 «Проектирование и технология производства ЭС» и программы подготовки и переподготовки кадров ( в том числе педагогических) по программе STMicroelectronics в России и СНГ. В рамках лаборатории работает студенческое конструкторское бюро.

**Цель** - повышение эффективности продвижения имеющихся у кооперации научно-технических достижений, организации обучения и технической поддержки пользователей и активизации инновационной деятельности по созданию, производству и коммерциализации разработок в области перспективных микроконтроллерных систем (Cortex-M3), наноэлектроники и иных совместных разработок в области нанотехнологий, микроэлектроники и телекоммуникаций.

#### **Решаемые задачи:**

- обеспечивает разработку и внедрение учебных курсов и методических материалов по продукции STMicroelectronic (Cortex-M3 и др.) в учебный процесс МГТУ им.Н.Э.Баумана, предоставляет результаты совместных работ по согласованной тематике для дальнейшей коммерциализации;
- готовит команды студентов для участия в робототехнических соревнованиях мобильных роботов Eurobot и др. (мобильные роботы на базе Cortex-M3 и др.);
- 33 рамках Соглашения между STMicroelectronic NV и МГТУ им.Н.Э.Баумана от 18 декабря 2006 года.- направляет студентов, аспирантов и сотрудников для прохождения стажировок и практик в рамках кооперации, обеспечивает выполнения студенческих НИОКР по тематике кооперации; обеспечивает выполнение функций головного координатора университетской программы STMicroelectronic в

### 1 – Студенческое КБ «Электронные мобильные системы»

Разработка на базе Cortex-M3 роботов для международных соревнований: Eurobot Junior, Eurobot.

Задел:

2006 – робот-гольфист (соревнования в Италии)

2007 – роботы-уборщики (соревнования в России, Франции)

В течение 2 лет на соревнования были представлены 4 робота, 2 из которых были полностью автономными.

![](_page_33_Picture_6.jpeg)

### 2 - Лаборатория «САПР наносистем»

![](_page_34_Picture_1.jpeg)

![](_page_34_Picture_2.jpeg)

![](_page_34_Picture_3.jpeg)

Сеточная модель кантеливера СЗМ

Лаборатория **«САПР наносистем»** реализует образовательные программы подготовки специалистов по направлению 551100 «Проектирование и технология производства ЭС» (направление: «Наноинженерия и наноэлектроника») и включает в себя весь спектр необходимого программного обеспечения для моделирования наносистем.

Задачи моделирования и автоматизированного проектирования наносистем выходят в последнее время на первое место, они позволяют на много снизить сроки разработки новых образцов и снизить финансовые издержки на опытно-экспериментальные работы.

Задачи моделирования элементов МЭМС и НЭМС, тонкопленочных и наноразмерных структур решаются с использованием таких современных САПР как ANSYS, COMSOL (метод конечных элементов); APSYS (метод конечных элементов для полупроводниковых наноструктур); IntelliSuite (полный цикл разработки МЭМС), CODE V (оптическое моделирование), MatLab (математическое моделирование), CADENCE (проектирование приборов и систем), Mentor Graphics (проектирование электронных приборов и устройств), SYNOPSYS (схемотехническое проектирование), TCAD - SYNOPSYS (приборнотехнологического моделирования полупроводниковых структур), PTC Software and Services (САПР электронно-механических систем), Solidworks (САПР конструкционных систем), PROLITH (комплекс моделирования литографии компании Компания KLA-Tencor).

Учебные программы по специализации наноэлектроника в рамках данной лаборатории реализуются при поддержке НИИ Системных исследований (РНЦ Курчатовский центр») и РНИИ КП.

![](_page_35_Figure_1.jpeg)

## ФУНКЦИОНАЛЬНЫЕ ВОЗМОЖНОСТИ

#### **Для решения образовательных задач:**

- **проведение практикумов и мастер классов по блоку дисциплин «САПР наносистем»:**
- **- «Автоматизированное проектирование наносистем»;**
- **- «Моделирование физико-механических компонентов наносистем»;**
- **- «Моделирование МЭМС и НЭМС»;**
- **- «Моделирование объектов средаструктура в САПР наносистем»;**
- **выполнения курсовых работ по специал. «САПР наносистем»;**
- **проведения научно-исследовательских работ;**
- **подготовки бакалаврских и магистерских диссертаций с использованием современного программного обеспечения;**
- **повышения квалификации и переподготовки профессорскопреподавательского состава.**

#### **Для решения экспериментальных задач:**

- **проведение фундаментальных исследований по проблемам моделирования наносистем и разработки САПР наносистем;**
- **выполнения научно-исследовательских и опытно - конструкторских работ по разработке наносистем с использованием современных промышленных САПР;**
- **выполнение научно-исследовательских и опытно-конструкторских работ по разработке аппаратно-программных средств автоматизации проектирования, направленных на повышение эффективности использования средств САПР при создании наносистем;**
- **консалтинг представителей промышленности по внедрению САПР и ИКТ в наноинженерии.**
- **разработка нормативно-технической документации.**

### 3 - Лаборатория «Микроскопии»

![](_page_37_Picture_1.jpeg)

![](_page_37_Picture_2.jpeg)

![](_page_37_Picture_3.jpeg)

Лаборатория **«Микроскопии»** специализируется на проведении исследований микро и наноструктур. Среди разработок лабораторий: электрохромные покрытия оптических систем, дефектоскопия CD/DVD дисков, фильтры Фабри Перо высокой разрешающей способности, Разработка нейросетевых методов распознавания изображений при дефектоскопии проводящих микро- и наноструктур, разработка активных виброзащитных систем от низкочастотной вибрации нанотехнологичсеких измерительных комплексов и т.п.

Лаборатория Микроскопии укомплектована современным измерительным оборудованием с высоким разрешением:

- Сканирующими зондовыми микроскопами (СЗМ)

- Оптическими микроскопами Intel

- Научно-исследовательским сканирующим зондовым микросокпом Solver P47 - Pro

- Сканирующим туннельным микроскопом производства концерна Наноиндустрия

- Спектроэлипсометром «Эльф» концерна Наноиндустрия.

- Электронный растровый микроскоп.

Учебные программы по специализации наноэлектроника в рамках данной лаборатории реализуются при поддержке НИИ Системных исследований (РНЦ Курчатовский центр») и ФТИАН РАН.

## ФУНКЦИОНАЛЬНЫЕ ВОЗМОЖНОСТИ

#### **Для решения образовательных задач:**

- -Обеспечивает проведение лабораторных практикумов и практических занятий по дисциплинам ГОС подготовки бакалавров/ магистров по Нанотехнологии с профилем подготовки наноинженерия:
- сканирующая зондовая микроскопия
- сканирующая тунельная микроскопия
- оптическая микроскопия, профилометрия эллипсометрия и т.п.
- -Обеспечение функций контроля качества образцов и тест-структур при выполнении курсовых проектов и курсовых работ.
- -Освоение базовых методик микроскопии согласно перечню ГОС.

#### **Для решения экспериментальных задач:**

Обеспечение реализации следующих базовых методик микроскопии:

- 1. Сканирующая туннельная микроскопия (СТМ)
- 2. Контактная сканирующая атомносиловая микроскопия (КАСМ)
- 3. Прерывисто-контактная сканирующая силовая микроскопия
- 4. Бесконтактная атомно-силовая микроскопия (Non Contact AFM)
- 5. Многопроходные методики (Many-pass techniques)
- 6. Ближнепольная оптическая микроскопия (БОМ)
- 7. Оптическая микроскопия
- 7.1. Спектроскопия
- 7.2. Эллипсометрия
- 7.3. Оптическая профилометрия
- 7.4. Раман-спектроскопия
- 7.5. Рентген
- 8. Электронная микроскопия

## 4 - Лаборатория «Формирование наноструктур»

![](_page_39_Picture_1.jpeg)

Научно-учебная лаборатория **«Формирование наноструктур»** предназначена для обеспечения тестовыми образцами проектных работ студентов, магистров и аспирантов по направлениям наноинженерия и наноэлектроника, а также тест-образцов для проведения лабораторных работ по микроскопии и оптонаноэлектронике в лабораториях кафедры ИУ4.

Включает в свой состав несколько малогабаритных экономичных настольных напылительных установок Scancoat Six, которые предназначены для проведения лабораторных работ и начального обучения студентов по использованию вакуумного нанотехнологического оборудования.

Обеспечивает весь цикл подготовки образцов для традиционного сканирующего электронного микроскопа (SEM). Система проста в обращении и может использоваться для нанесения высококачественных токопроводящих покрытий на разнообразные образцы.

Учебные программы по специализации наноэлектроника в рамках данной лаборатории реализуются при поддержке НИИ Системных исследований (РНЦ Курчатовский центр»).

В рамках лаборатории работает студенческое конструкторское бюро «Наносистемная техника и наноэлектроника».

### Подготовительные операции

![](_page_40_Figure_2.jpeg)

Для проведения полного цикла получения образцов необходимо реализовать следующие подготовительные операции:

- Очистка поверхностей
- Нанесение резиста
- Отмывка между технологическими операциями

## ФУНКЦИОНАЛЬНЫЕ ВОЗМОЖНОСТИ

**-**

**Для решения образовательных задач:**

• **проведение жидкостных процессов в рамках курсов по методам микроскопии, методам формирования структур** • **подготовка образцов для работы**

• **выполнение вспомогательных работ**

• **применяется в следующих УМК: УМК «Технологические процессы наноинженерии»**

**УМК «Методы литографии в наноинженерии»**

**УМК «Эллионные процессы и нанотехнологии»**

**Для решения экспериментальных задач:**

• **проведение жидкостных технологических процессов в рамках НИР по темам:** - **Методы микроскопии**

• **подготовка подложек и образцов перед работой**

• **проведение вспомогательных процессов**

### Модуль формирования наноструктур

# Литография

![](_page_42_Picture_2.jpeg)

## Установка совмещения и экспонирования применяется для формирования рисунка в фоторезисте

**Print Resolution** (with vacuum contact-) Topside Alignment overlay\* Backside IR Alignment Overlay\* \* Operator/ process dependant

 $\leq 1.0$  microns\*

 $\leq$  = 1.0 microns  $>2$  microns

**UV Lamphouse/ UV Exposure Optics** □ UV Lamphouse

□ Exposure Optics

 $\Box$  UV Uniformity

#### **System Requirements**

 $\Box$  Voltage □ Compressed Air  $\Box$  Vacuum  $\Box$  Nitrogen (or CDA)

200/350W, 350/500W or 500/1KW  $UV(350-450 \text{ nm})$  standard  $+/- 4\%$ , 6" diameter field

110VAC./60 Hz or 240VAC 50Hz 5.4 bar (80 PSI)  $-0.7$  bar  $(21"$  Hg) 3 bar (40 PSI)

#### System / Module Data

![](_page_42_Picture_121.jpeg)

### www.neutronixinc.com

43

## ФУНКЦИОНАЛЬНЫЕ ВОЗМОЖНОСТИ

**Для решения образовательных задач:**

- **простая и удобная в использовании система**
- **быстрое получение**
- **экспонированного изображения**
- **лёгкость управления и**
- **обслуживания**
- **применяется в следующих УМК: УМК «Технологические процессы наноинженерии»**
- **УМК «Технологии синтеза углеродных нанотрубок» УМК «Методы литографии в наноинженерии»**

**Для решения экспериментальных задач:**

- **высокое разрешение**
- **высокая точность совмещения**
- **ртутная лампа высокой мощности**
- **ИК выравнивание задней поверхности для большей точности совмещения** • **Параметры: разрешение < 1 мкм совмещение < 2 мкм контактная литография 6" пластины + кусочные образцы шаблоны от 2,5х2,5" до 7х7"**
- **точность стола Z < 50 нм**

Модуль формирования наноструктур

## MantisDeposition Qprep 500

![](_page_44_Figure_2.jpeg)

http://www.mantisdeposition.com/

## ФУНКЦИОНАЛЬНЫЕ ВОЗМОЖНОСТИ

**Для решения образовательных задач:**

**Применяется в следующих УМК: УМК «Технологические процессы наноинженерии»**

**УМК «Исследования нанокластеров на молекулярном уровне»**

**УМК «Эллионные процессы и нанотехнологии»**

**Параметры:**

**Большое количество держателей, включая вращение, нагревание, охлаждение, смещение удобны для образовательного процесса**

**Широкий диапазон турбо и крио насосов обеспечивает широкую номенклатуру образцов**

**Для решения экспериментальных задач:**

- **Полупроводниковые плёнки**
- **Оксиды и другие диэлектрики**
- **Нанокластерные плёнки**
- **Многомолекулярные слои**
- **Металлизация**
- **Ультра тонкие плёнки**

**Источники осаждения включают ВЧ и ПТ осаждение, электронно-лучевое осаждение, K-cell, нанесение нанокластерных структур**

### Модуль формирования наноструктур

![](_page_46_Picture_1.jpeg)

Система осаждения из газовой фазы, стимулированной плазмой, применяется для осаждения слоёв кремния, его оксидов и нитридов, тантала, вольфрама и углеродо содержащих соединений

## TrionTech Orion III

![](_page_46_Figure_4.jpeg)

http://www.triontech.com/orion.htm

21.0

## ФУНКЦИОНАЛЬНЫЕ ВОЗМОЖНОСТИ

**Для решения образовательных задач:**

**Применяется для синетза элементов МЭМС**

**Применяется в следующих УМК:**

**УМК «Технологические процессы наноинженерии»**

**УМК «Технологии синтеза углеродных нанотрубок»**

**УМК «Эллионные процессы и нанотехнологии»**

**Для решения экспериментальных задач:**

**ТП по для осаждения слоёв кремния, его оксидов и нитридов, тантала, вольфрама и углеродосодержащих соединений, напыляемые плёнки включают в себя оксиды, нитриды, оксинитриды, аморфный кремний**

**Параметры:** • **300 мм реактор** • **Нижний электрод - система поставляется с 300Вт, 300 кГц электродом**

• **Автоматический контроль за давлением**

Модуль формирования наноструктур

## TrionTech Sirus T2

![](_page_48_Picture_2.jpeg)

![](_page_48_Picture_3.jpeg)

Система реактивно-ионного травления кремния и его соединений, а также некоторых металлов. Позволяет проводить выборочное травление покрытий, получая структуры заданных размеров.

## ФУНКЦИОНАЛЬНЫЕ ВОЗМОЖНОСТИ

**Для решения образовательных задач:**

**Применяется для синетза элементов МЭМС**

**Применяется в следующих УМК:**

**УМК «Технологические процессы наноинженерии»**

**УМК «Технологии синтеза углеродных нанотрубок»**

**УМК «Эллионные процессы и нанотехнологии»**

**Для решения экспериментальных задач:**

• **применяется в НИР для травления таких веществ, как кремний, оксид кремния, диоксид кремния, нитрид кремния, кварц, тантал, вольфрам, титан**

• **высокая селективность травления я более точного рельефа**

#### Модуль «Испытаний, сертификации и метрологических исследований»

![](_page_50_Picture_1.jpeg)

## Функциональное тестирование

**Зондовая станция SUSS EP6** - решение для конкретных задач пользователя для измерений на пластинах до 150 мм (6 дюймов). Пользователю теперь не нужно ломать голову, выбирая из нескольких видов зондовых головок, манипуляторов, рук, типов крепления манипуляторов, игл и т.п. Готовое решение позволяет достать установку из коробки, подсоединить провода и начать работать сразу же, буквально в течение одного часа. Новые возможности системы: - Для использования на пластинах до 150 мм (6 дюймов) - Высокая механическая аккуратность и точность, высокая

эргономика

![](_page_50_Picture_5.jpeg)

Тестер **Formula HF** предназначен для проведения динамического ф ункционального контроля СБИС, контроля и измерения статических параметров

![](_page_50_Picture_7.jpeg)

![](_page_50_Picture_8.jpeg)

оптопар на пластине и в корпусе и т.п. межоперационного контроля Тестер **Formula TT** - тестер полупр. приборов, предназначен для контроля статических параметров транзисторов, цифровых компонентов наносистем, диодов, стабилитронов, тиристоров и

Тестер **Formula 2K** - универсальный тестер для контроля аналоговых и БИС и ИМС, ОЗУ, и

### Модуль «Испытаний, сертификации и метрологических исследований»

![](_page_51_Picture_1.jpeg)

#### **Виброиспытания**

Компактный вибростенд с низким уровнем шума (Номинальное усилие: гармонические колебания - 300 Н, - случайные колебания 210 Н (среднеквадратичное), ударные колебания - 300 Н пиковое, максимальное ускорение -500 м/с2, максимальная скорость - 1,6 м/с, максимальное смещение - 26 мм (от пика к пику), масса арматуры - 0,6 кг, диапазон частот - 5~3 000 Гц). (Компания IMV Япония).

#### **Испытания на воздействия температуры и влажности**

Камера температуры и влажности настольного типа (Модель SH 221, компания ESPEC, Япония). Проведение испытаний показателей стойкости к воздействию высокой температуры (+150) и низкой (-80) температур, показателей стойкости к влаге, низкой влажности, хранения, определения срока службы, параметров износа и старения.

#### **Дефектоскопия и мониторинг тепловых полей**

Система тепловизионного контроля тепловых полей на базе тепловизора ИРТИС 2000

![](_page_51_Picture_9.jpeg)

### ФУНКЦИОНАЛЬНЫЕ ВОЗМОЖНОСТИ

**Для решения образовательных задач:**

• **обеспечение УМК дисциплин в области испытаний, сертификации и надежности наносистем** • **методическое обеспечение всего цикла сертификации наносистем и отработка его базовых методик в рамках лабораторных практикумов** • **формирование основы материально-технической базы УМК по курсам «Теоретические основы конструирования и надежности наносистем», «Контроль и диагностика наносистем» и «Управление качеством»**

**Для решения экспериментальных задач:**

• **решение экспериментальноисследовательских задач по всему спектру базовых методик оценки реакции систем на воздействия дестабилизирующих факторов** • **реализация методик функционального тестирования** • **реализация методик неразрушающего контроля и дефектоскопии** • **отработка сертификационных процедур и регламентов управления качеством на результатах НИРС магистров и аспирантов**

![](_page_53_Picture_0.jpeg)

![](_page_53_Picture_1.jpeg)

![](_page_53_Picture_2.jpeg)

**Обучение в магистратуре/аспирантуре университета Калифорнии, Санта Круз (США) (иженерная школа: www.soe.ucsc.edu, университет: www.ucsc.edu)** 

**Эйндховенской технологическом университете (Нидерланды) ПОЛИТЕХНИЧЕСКИЙ ИНСТИТУТ г. ТУРИНА Политехнический институт г.Гренобль (Франция)**

![](_page_54_Figure_0.jpeg)

**МИОС** – средство для предоставления мультимедийного образовательного контента

**GRID** – архитектура построения распределенных информационных систем

### Вычислительный кластер «ИКТ и САПР наносистем»

![](_page_55_Figure_1.jpeg)

56

### **Обобщенная структурная схема корпоративной ИПИ**

![](_page_56_Figure_1.jpeg)

## **Корпоративный портал**

![](_page_57_Figure_1.jpeg)

**Структура компонентов ИПИ**

![](_page_58_Figure_1.jpeg)

**Структура телекоммуникационной среды**

**JSF (Java Server Faces) – технология позволяющая на основании данных полученных от клиента динамически формировать на стороне сервера Webстраницы со сложным графическим интерфейсом.**

**JBoss – сервер приложений позволяющий работать с распределенными приложении соответствующими спецификации EJB. В его состав так же входит вебсервер Tomcat для предоставления пользователю возможности обращаться к серверу через браузер.** 

**TCP-IP**

**SQL-клиент**

![](_page_59_Figure_3.jpeg)

### **Схема развертывания**

![](_page_60_Figure_1.jpeg)

- ПЭВМ

### **Основные информационные ресурсы сети МГТУ**

![](_page_61_Picture_49.jpeg)

#### **1 ИНФОРМАЦИОННЫЕ ТЕХНОЛОГИИ В ПРОЕКТИРОВАНИИ**